CONTROL-M Presentation

# Introducing CONTROL-M

- CONTROL-M is an interoperable solution for the integration of production control from a focal point of management across diverse environments
- **Challenges** 
	- Managing the enterprise vs. Platforms
	- Controlling the Business Process
	- Alert reactivity

# Control-m Architecture

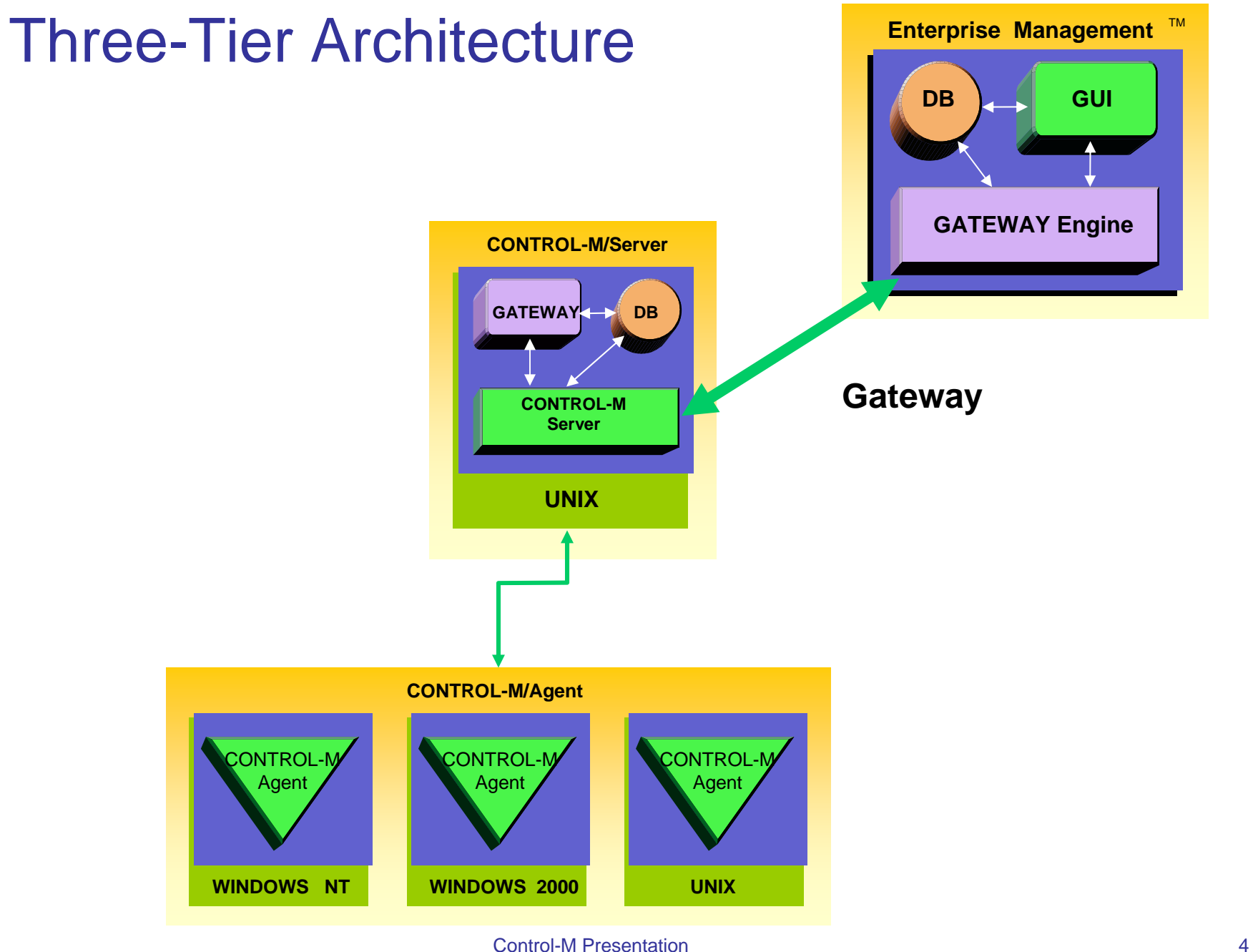

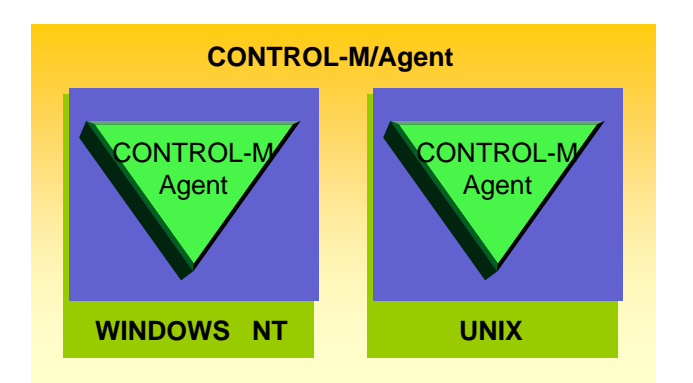

- $\mathcal{L}_{\mathcal{A}}$ Run under Windows NT/200, Unix, etc …
- $\mathcal{L}_{\mathcal{A}}$ Submit, monitor, control and manage jobs
- $\blacksquare$ Receive order from Control-M Server
- $\mathcal{L}^{\mathcal{A}}$ Send result to Control-M Server

Control-M Agent

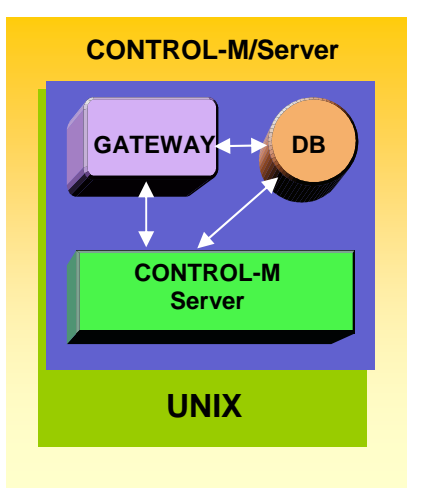

Control-M Server

- It's the engine of Control-M
- $\mathcal{L}_{\mathcal{A}}$ Contain all job definitions
- $\mathcal{L}_{\mathcal{A}}$ Contain all calendars
- $\mathcal{L}_{\mathcal{A}}$ Activate and Control the « up to plan »

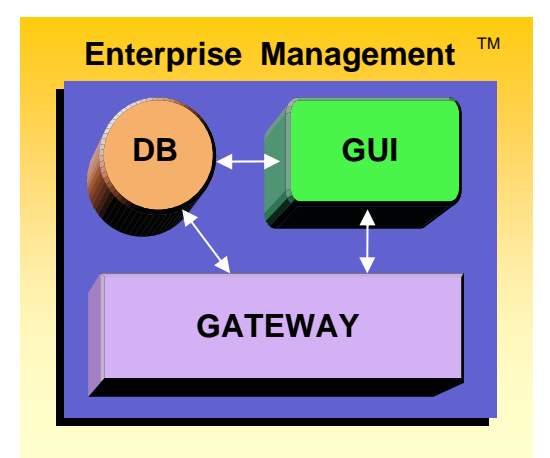

#### Enterprise Management

- $\mathcal{L}_{\mathcal{A}}$ Focal point of control
- $\mathcal{L}_{\mathcal{A}}$ Standard GUI for all the Production platforms
- $\mathcal{L}_{\mathcal{A}}$ Responsible for cross-platform dependencies
- $\blacksquare$ Give graphic tools to develop jobs

# Job Definitions

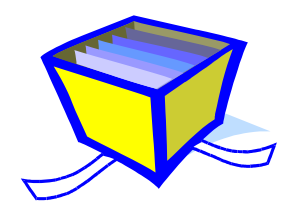

**Control-M Presentation** 

# Control-M Job Definition

- $\mathbf{r}$ ■ What?
- $\overline{\mathcal{L}}$ Where ?
- $\mathbb{R}^2$ Who ?
- $\overline{\mathcal{L}}$ When ?
- $\mathbf{r}$ Flow Control ?
- $\overline{\phantom{a}}$ Resource Requirements
- $\mathcal{L}_{\mathcal{A}}$ Results Control

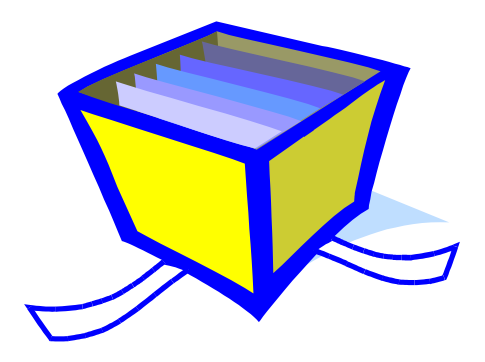

#### What do we schedule

 $\mathcal{L}_{\mathcal{A}}$ Unix shell scripts

/export/home/hipfeed/interfaces/scripts/ft\_process.pl

 $\blacksquare$ NT Batch Files (.bat .cmd)

d:\prod\Ctm\Copy\_Logs\del\_logs.cmd

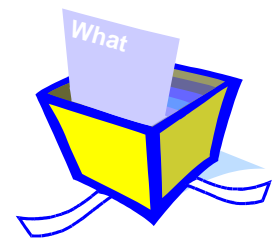

 $\overline{\phantom{a}}$ **Executable** 

**ls -l**

**STATE OF STATE OF STATE OF STATE OF STATE OF STATE OF STATE OF STATE OF STATE OF STATE OF STATE OF STATE Operator C** 

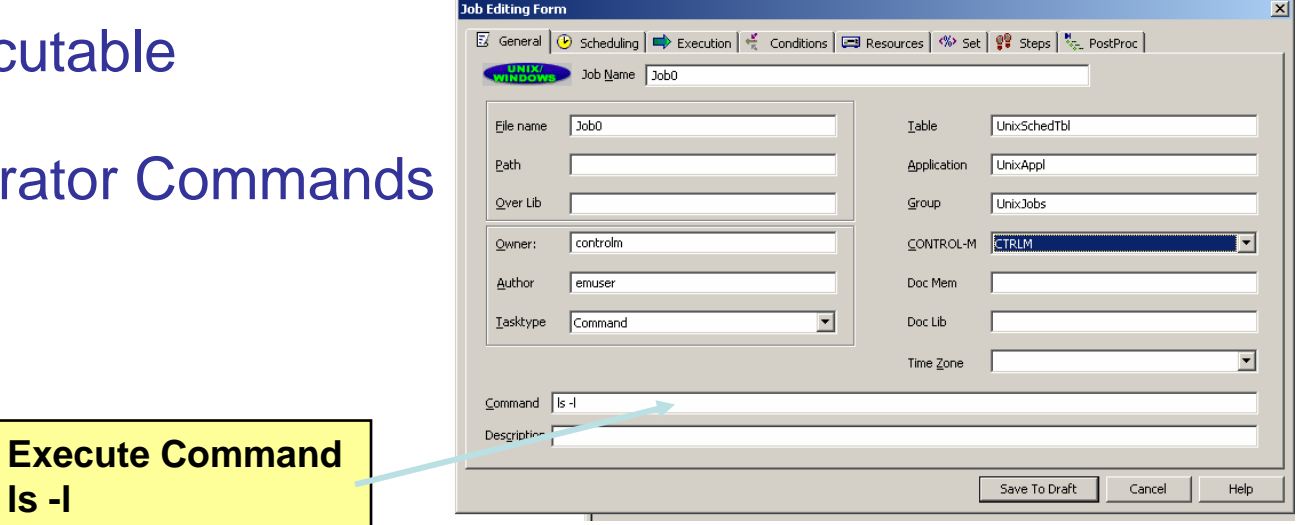

#### Where do we run

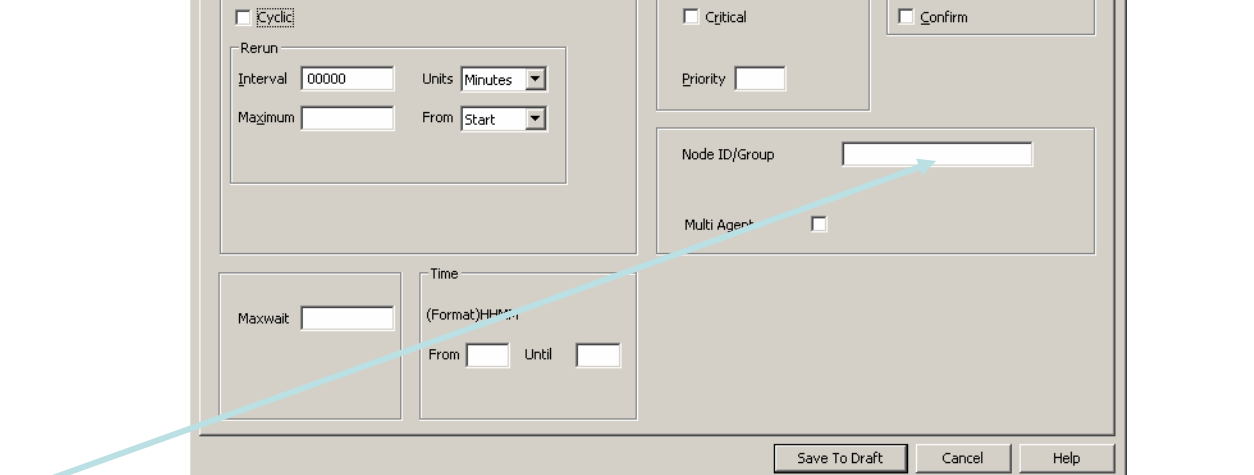

E General **+** Scheduling  $\Rightarrow$  Execution  $\frac{d}{dx}$  Conditions  $\Rightarrow$  Resources  $\Rightarrow$   $\Rightarrow$  Set  $\Rightarrow$  Steps  $\frac{d}{dx}$  PostProc

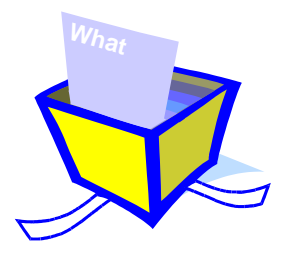

- $\mathcal{L}_{\mathcal{A}}$ Which server do we use
- $\mathcal{L}_{\mathcal{A}}$ Does it have a Control-M Agent
- Is it a Production or <sup>a</sup> Uat agent

**Job Editing Form** 

 $\mathbf{x}$ 

#### Who can execute it

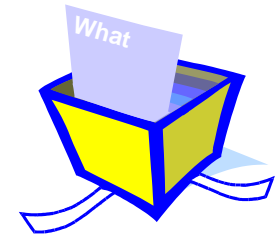

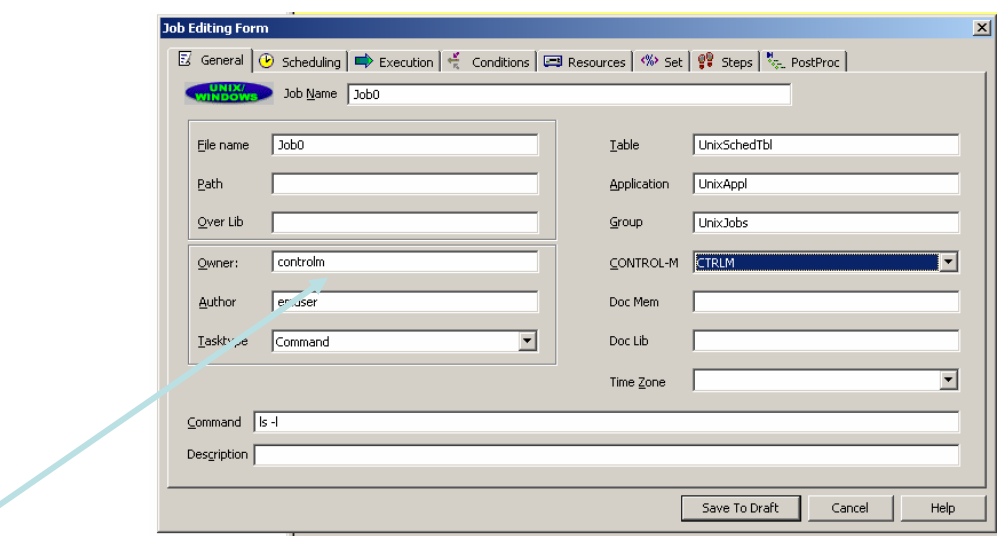

- $\mathcal{L}_{\mathcal{A}}$ Which user login is needed to run the job
- $\mathcal{L}_{\mathcal{A}}$ Does the user login have access right to run the job.

# When : Date & time Scheduling Criteria

- $\blacksquare$ Specific days of the month/week/period
- $\mathcal{L}_{\mathcal{A}}$ Automatic holiday processing
- $\mathcal{L}_{\mathcal{A}}$ The nth workday
- $\mathbf{r}$ The nth last workday
- $\overline{\phantom{a}}$ Time window
- $\mathbb{R}^3$  Job can be executed in several times in cyclic mode with personnal interval

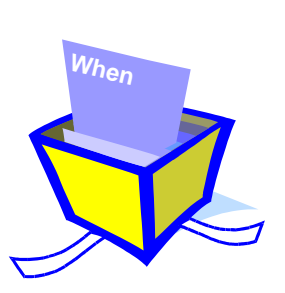

# When : Selecting a Date

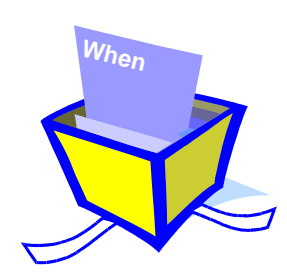

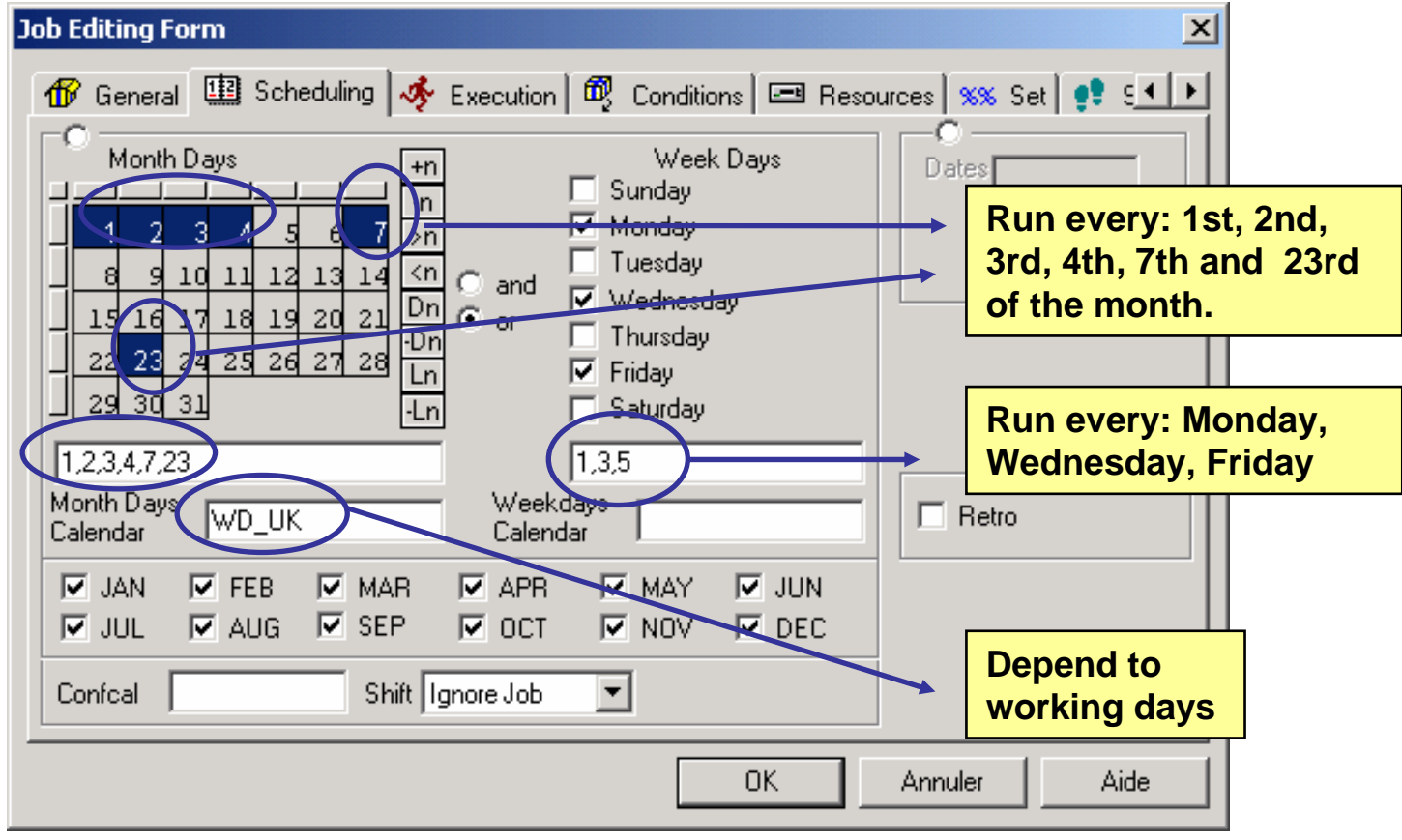

# **When**

When : Calendars

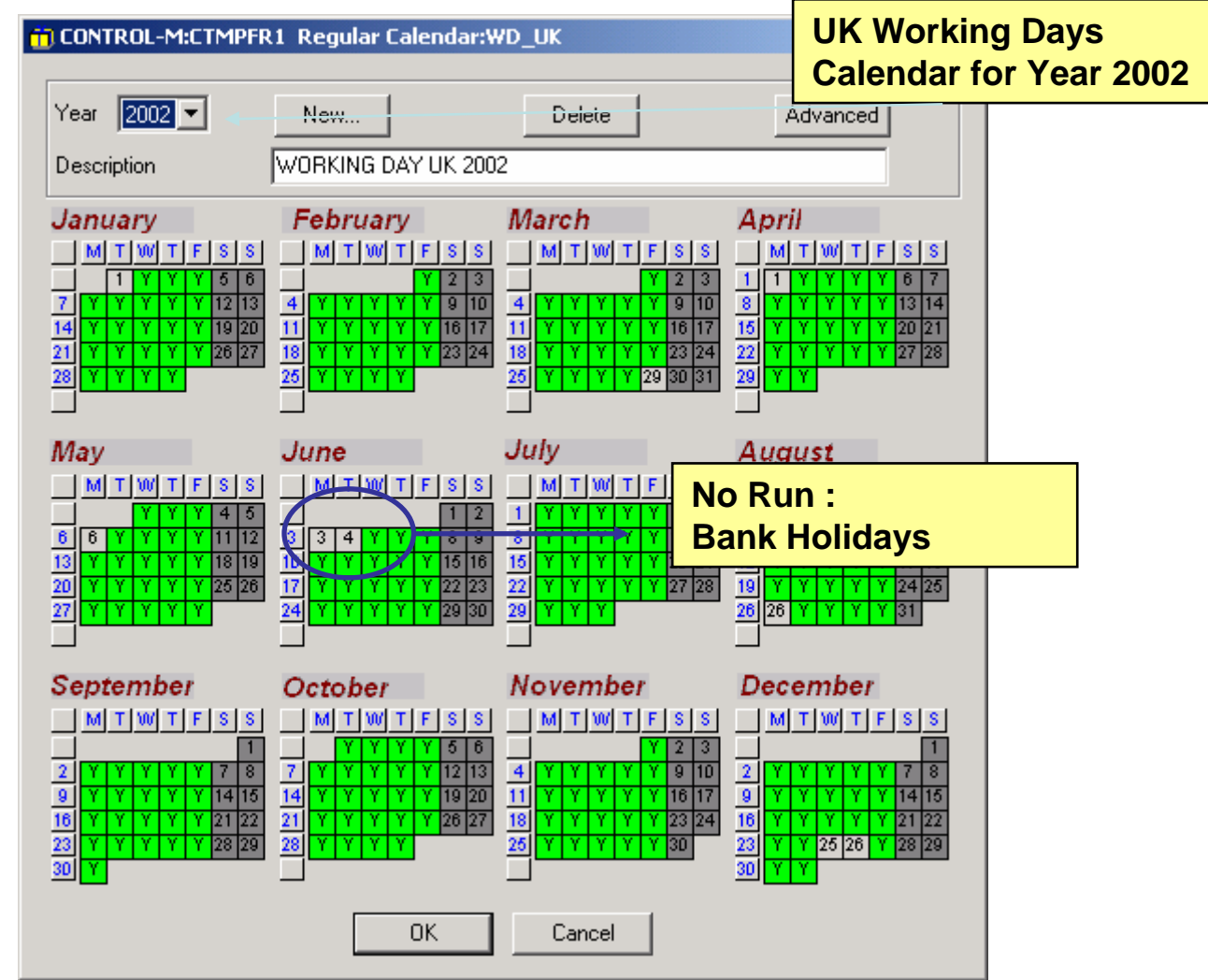

**Control-M Presentation** 

# When : Complex Dates

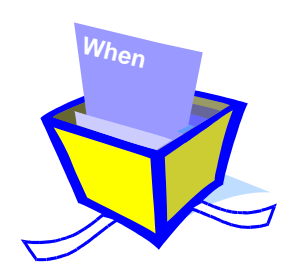

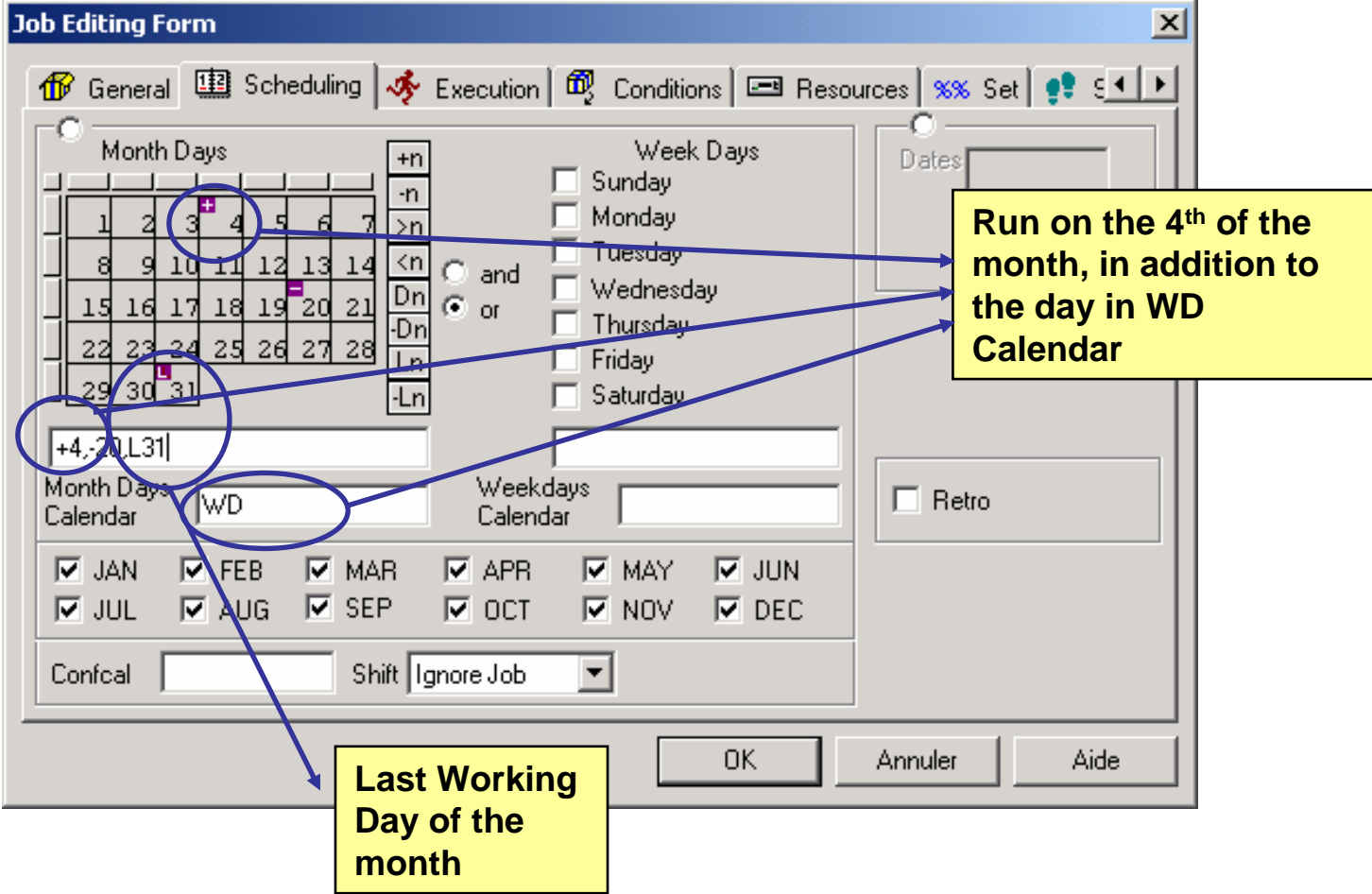

#### What is a condition

**Flow Control**

- $\blacksquare$  Is a Flag sent in **PREREQUISITE** CONDITIONS BOX underEnterprise ControlStation
- a. This Flag can be expected by one or several other jobs.
- $\overline{\phantom{a}}$ It is not a « goto » command

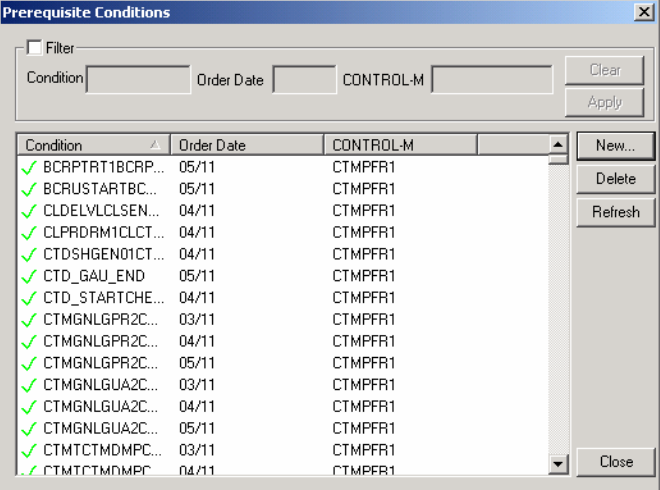

 $\mathcal{L}_{\mathcal{A}}$  A condition depends to the ODAT (Control-M Systeme Date)

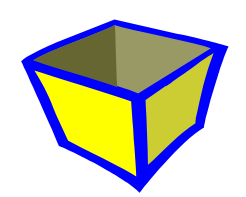

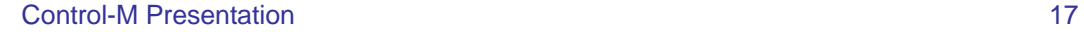

#### Condition Process

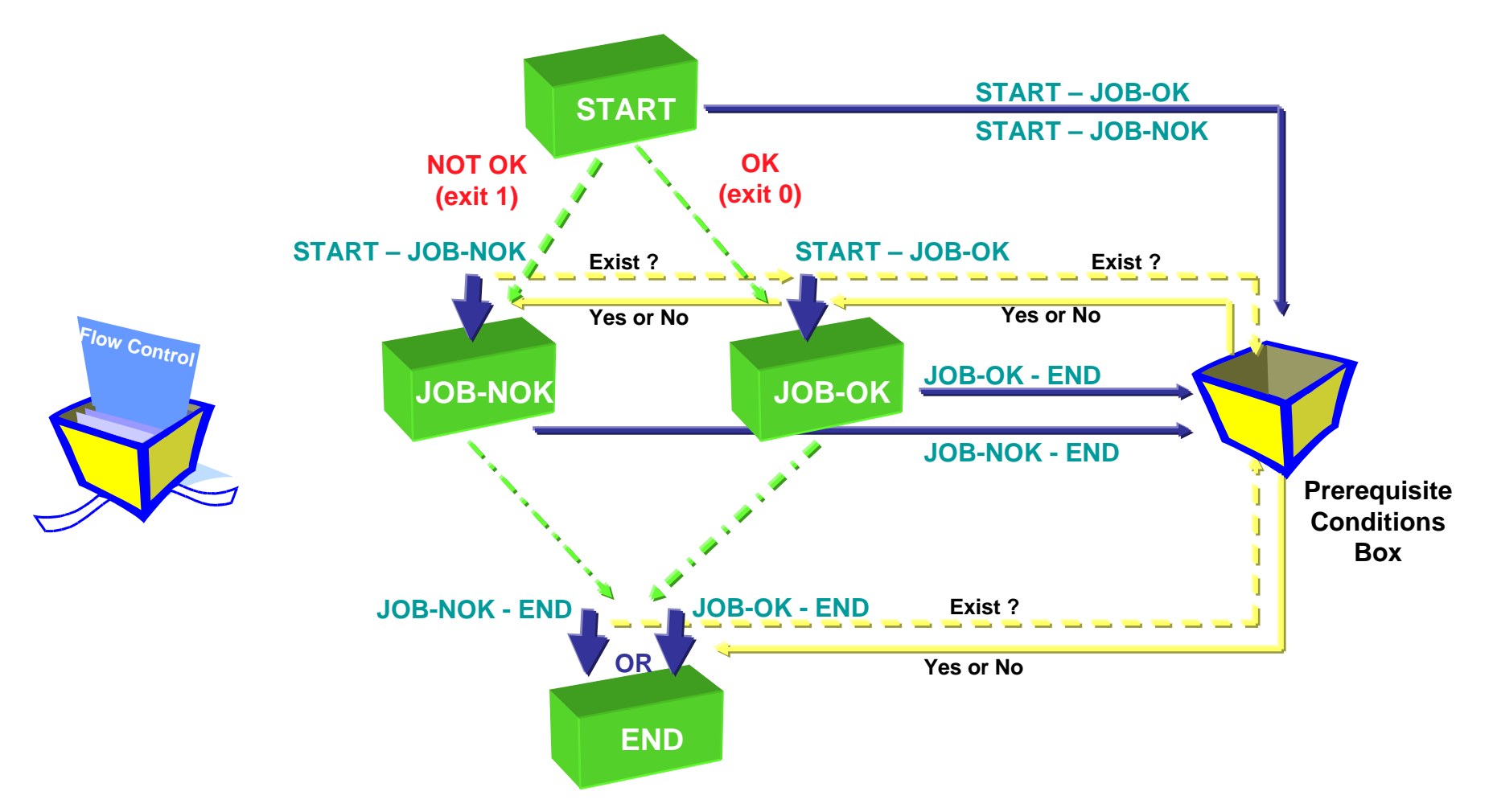

## Complex Dependencies

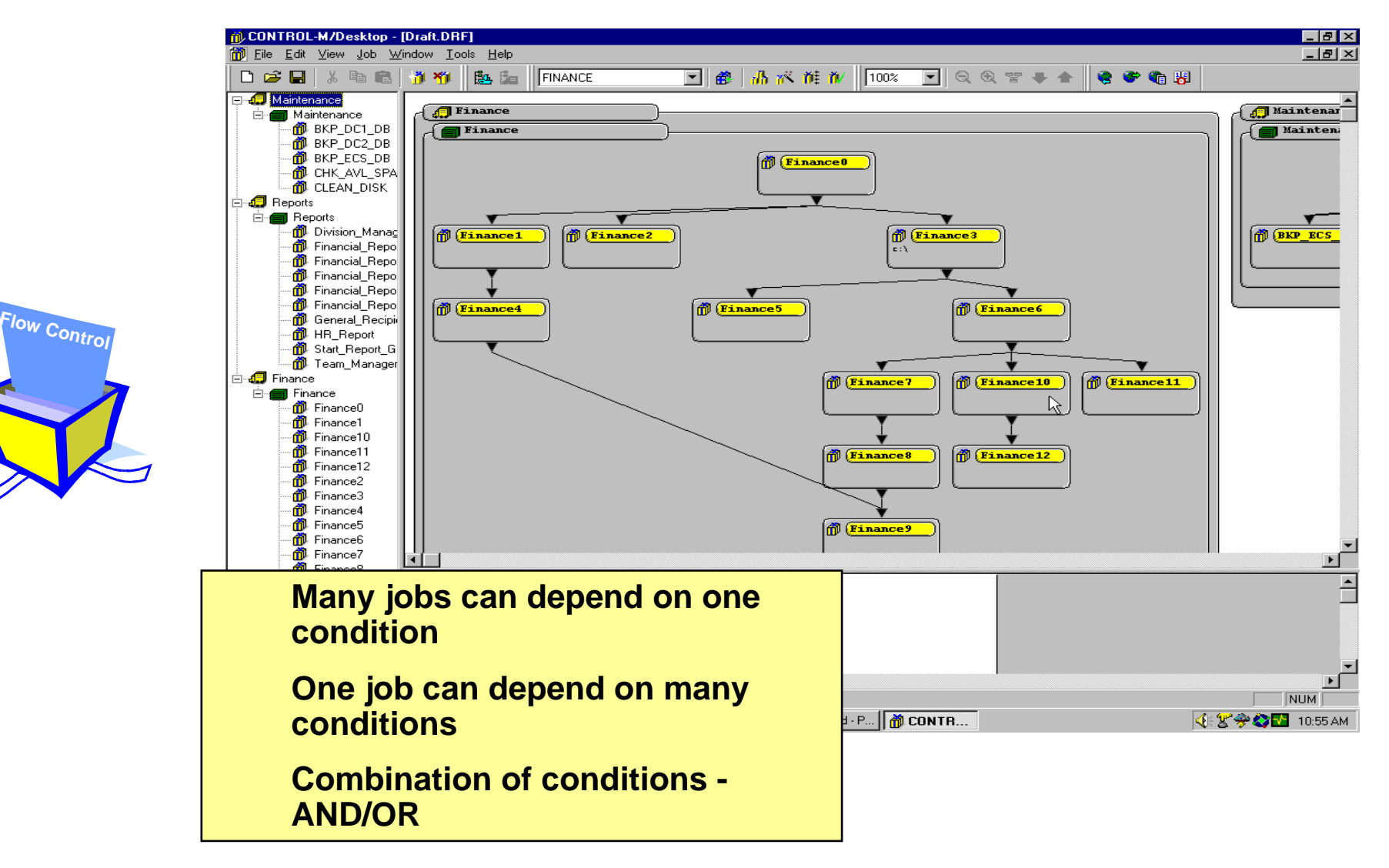

#### **Benefits**

- $\mathcal{L}_{\mathcal{A}}$ Cross-platform automation flow
- ٠ • No need for manual intervention
- $\blacksquare$ Create a Business Process View
- $\blacksquare$ Create a Focal Point of Control

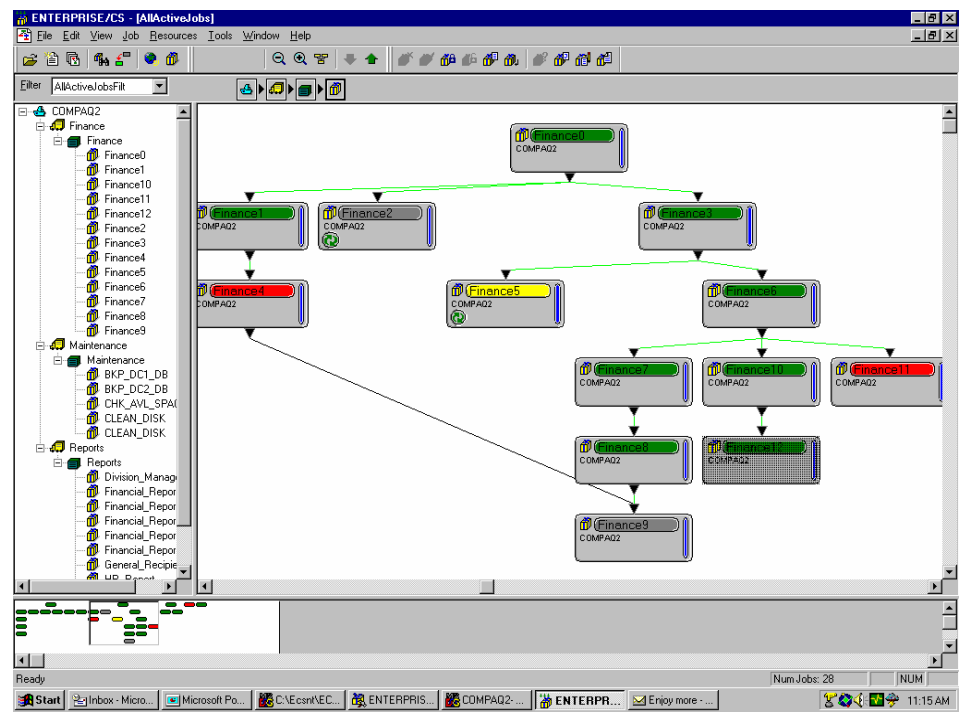

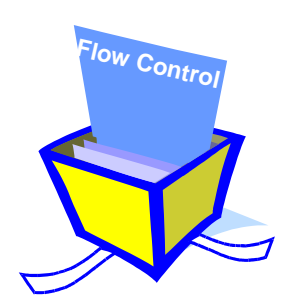

**Control-M Presentation** 

#### Resource Requirement

- $\mathcal{L}_{\mathcal{A}}$ Prevents resource contentions between jobs
- $\mathcal{L}_{\mathcal{A}}$ Provides workload balancing
- $\mathcal{L}_{\mathcal{A}}$ Eliminates contention bottlenecks

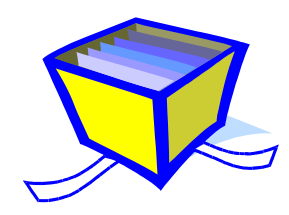

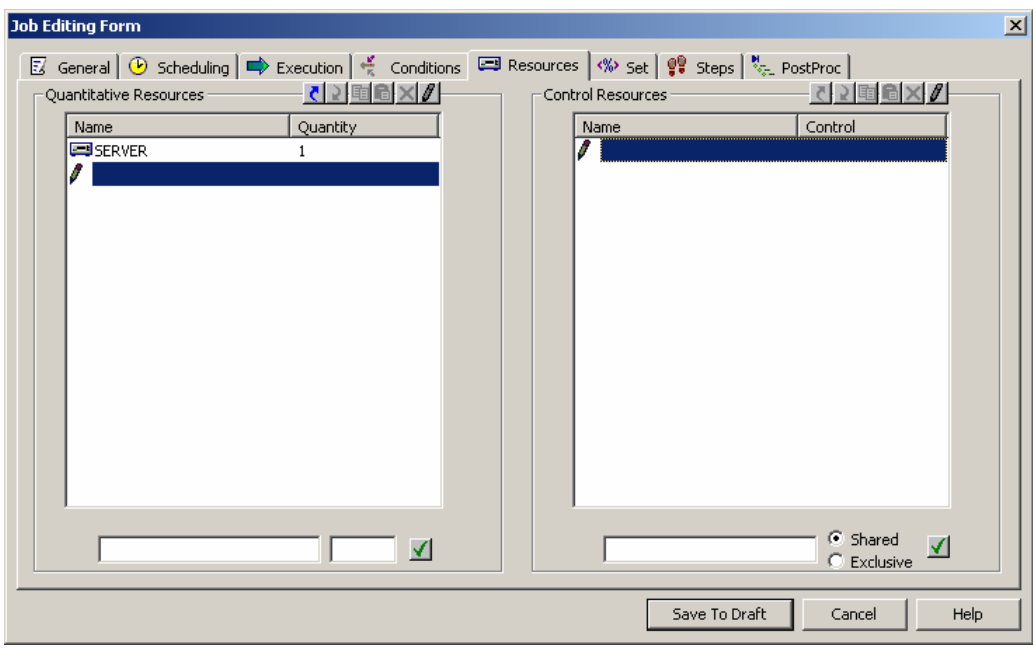

#### Results Control

- $\mathcal{L}_{\mathcal{A}}$ Capture Standard OUTPUT in Sysout
- $\mathcal{L}_{\mathcal{A}}$ Sysout contain and Error Code will be tested

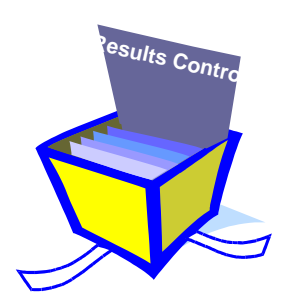

- $\mathcal{L}_{\mathcal{A}}$  Shout Message can be sent to User Mail, Distribution List, Console ...
- $\mathcal{L}_{\mathcal{A}}$  Rerun Facility
	- $\blacksquare$ Runs same job « <sup>n</sup> » times
	- $\blacksquare$ Runs another job
	- $\blacksquare$ Stop a Cyclic Job

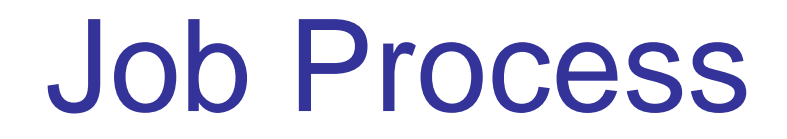

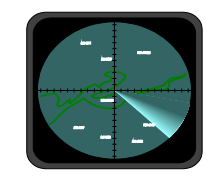

**Control-M Presentation** 

# Dynamic Scheduling

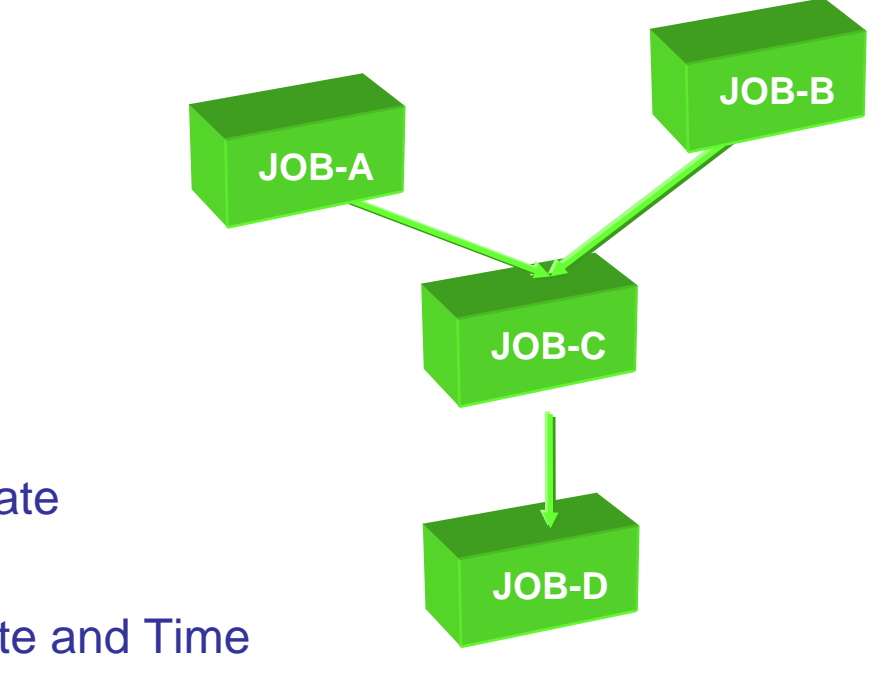

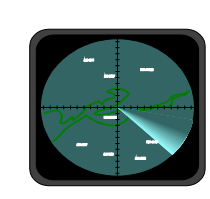

- × ■ We can accumulate
	- $\overline{\phantom{a}}$ **Conditions**
	- $\mathbf{r}$ **Schedule Date and Time**
	- $\overline{\phantom{a}}$ Quantitative Resource

#### Schedule PLAN

- Ì. To be executed, a job should be up to plan.
- a. A plan is a period of 24 hours
- $\overline{\phantom{a}}$ The plan begins at 7:00 AM (for that example)
- a. The plan stops at 6h59 AM the following day
- Ì. The Control-M System Date isn't a System Date

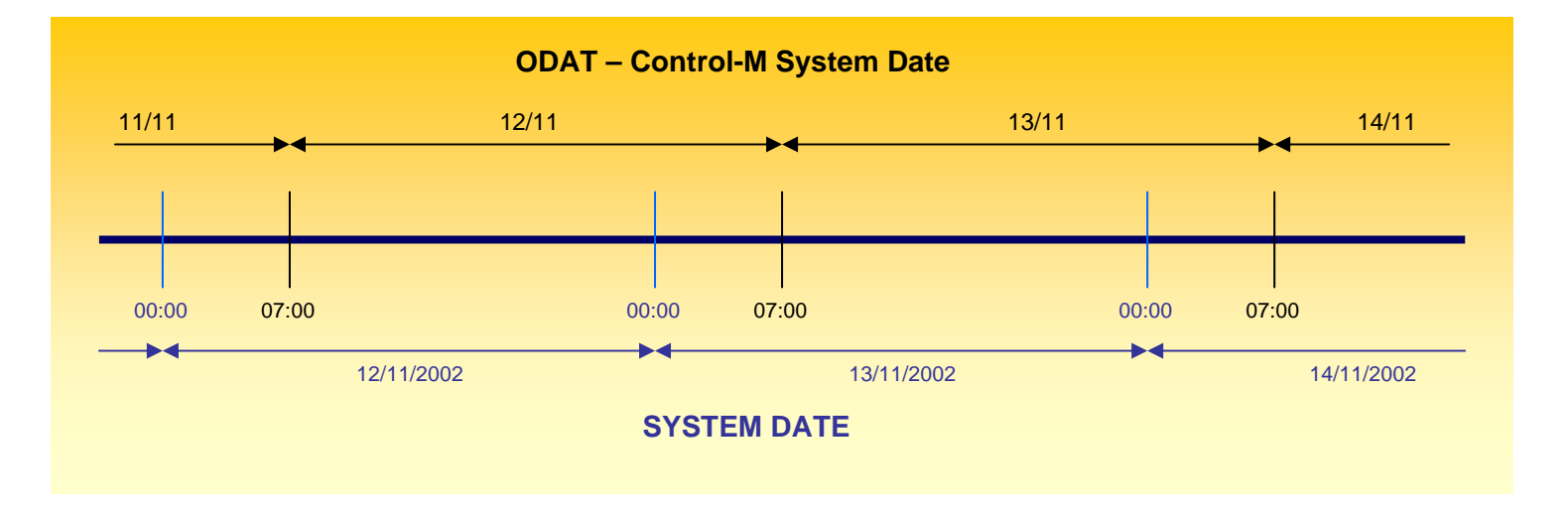

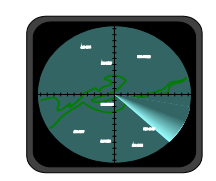

#### Dynamic Scheduling

#### *If all goes well ...*

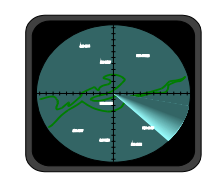

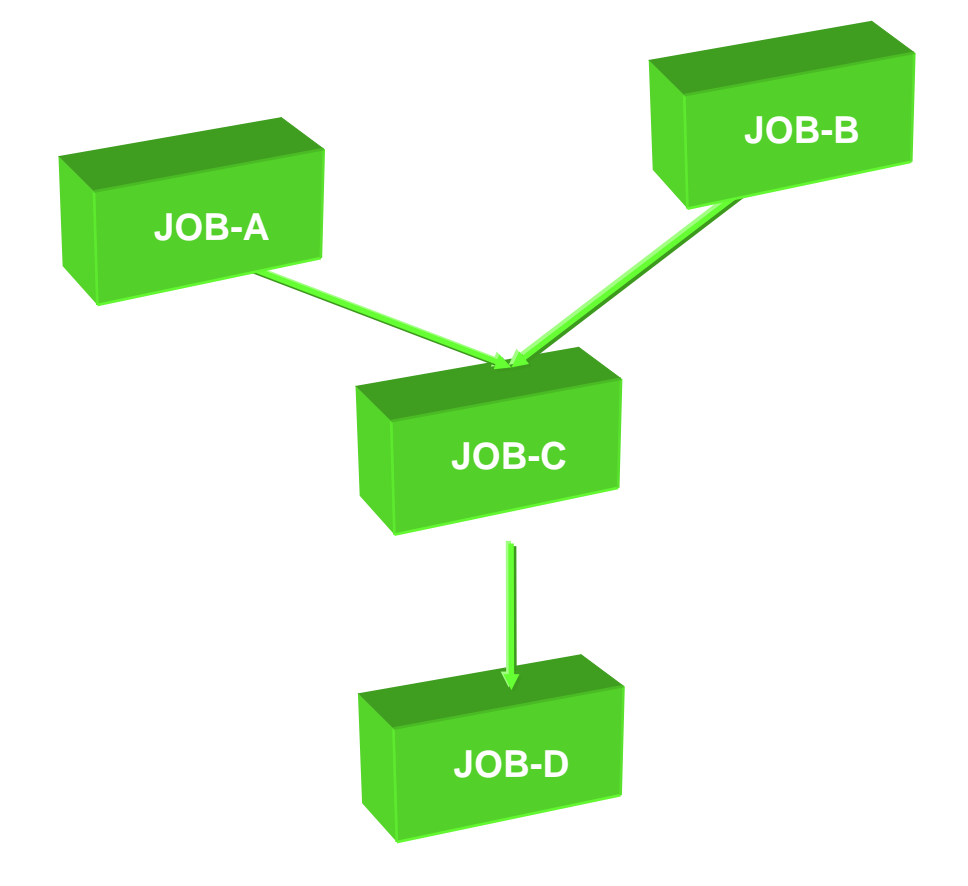

# Dynamic Scheduling *Problem ...*

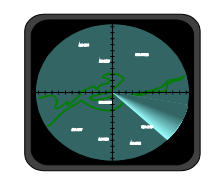

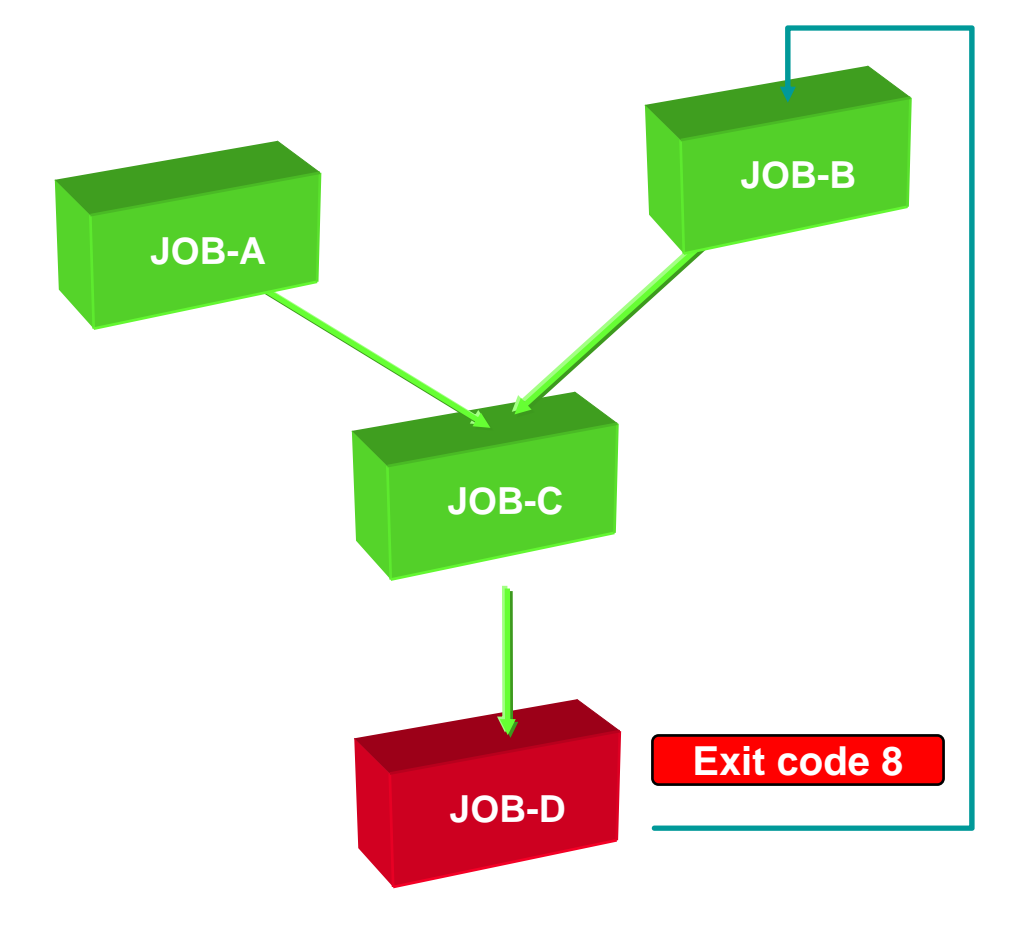

Dynamic Scheduling

#### *Other Problems ...*

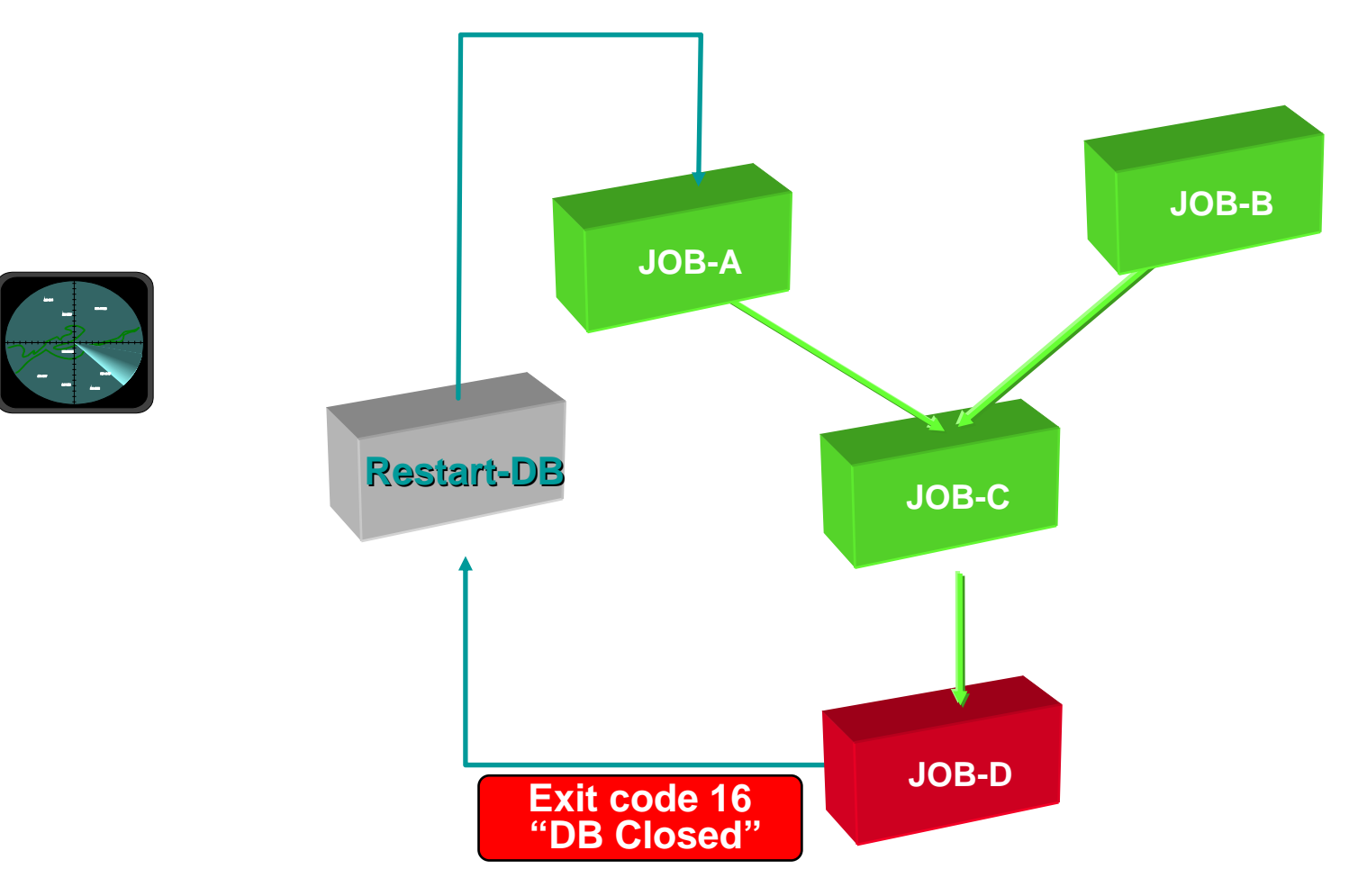

**Control-M Presentation** 

Dynamic Scheduling

#### *Many Problems ...*

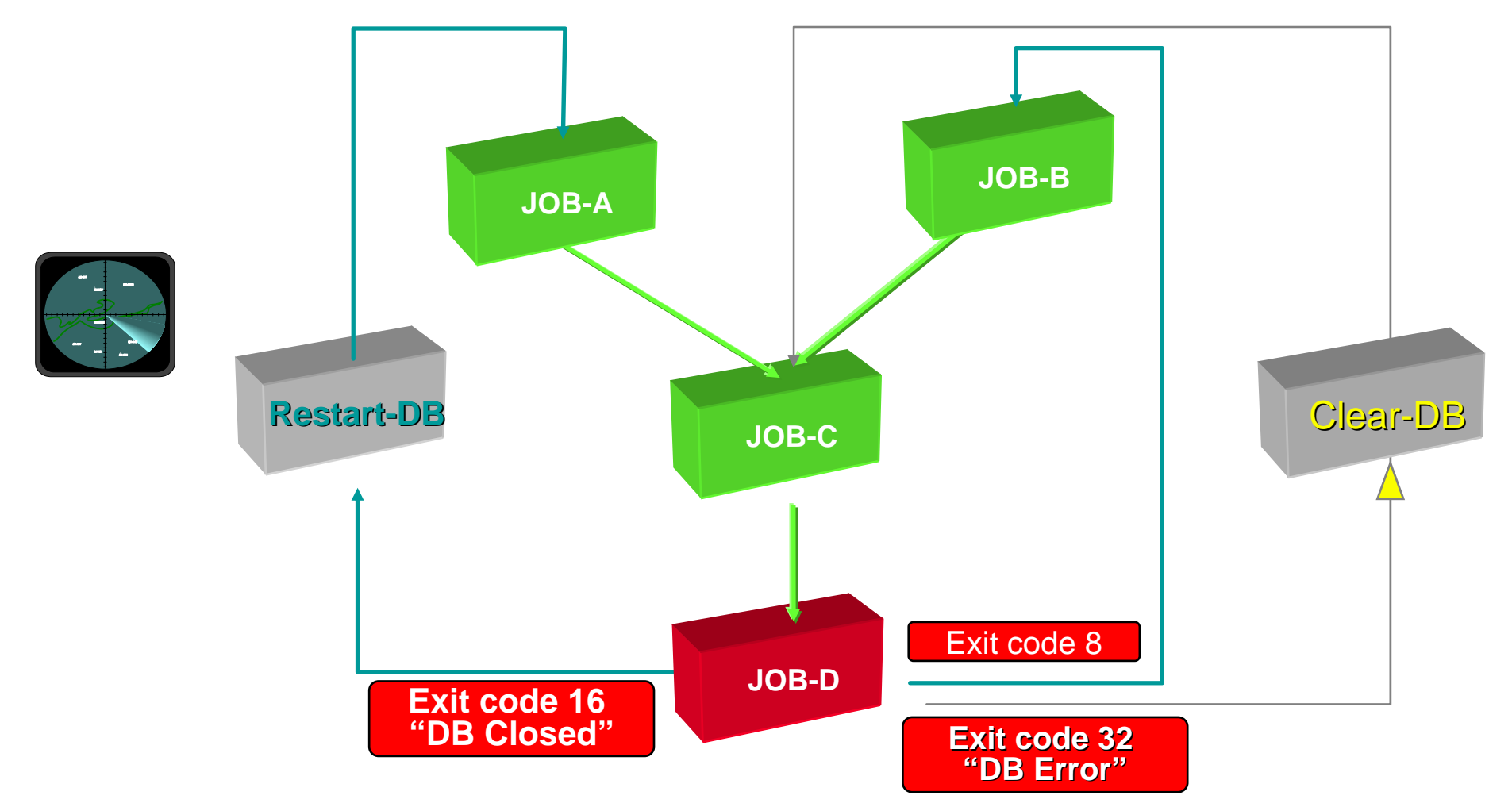

# Result Analysis

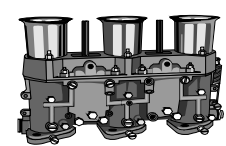

**Control-M Presentation** 

#### Error Recovery Process

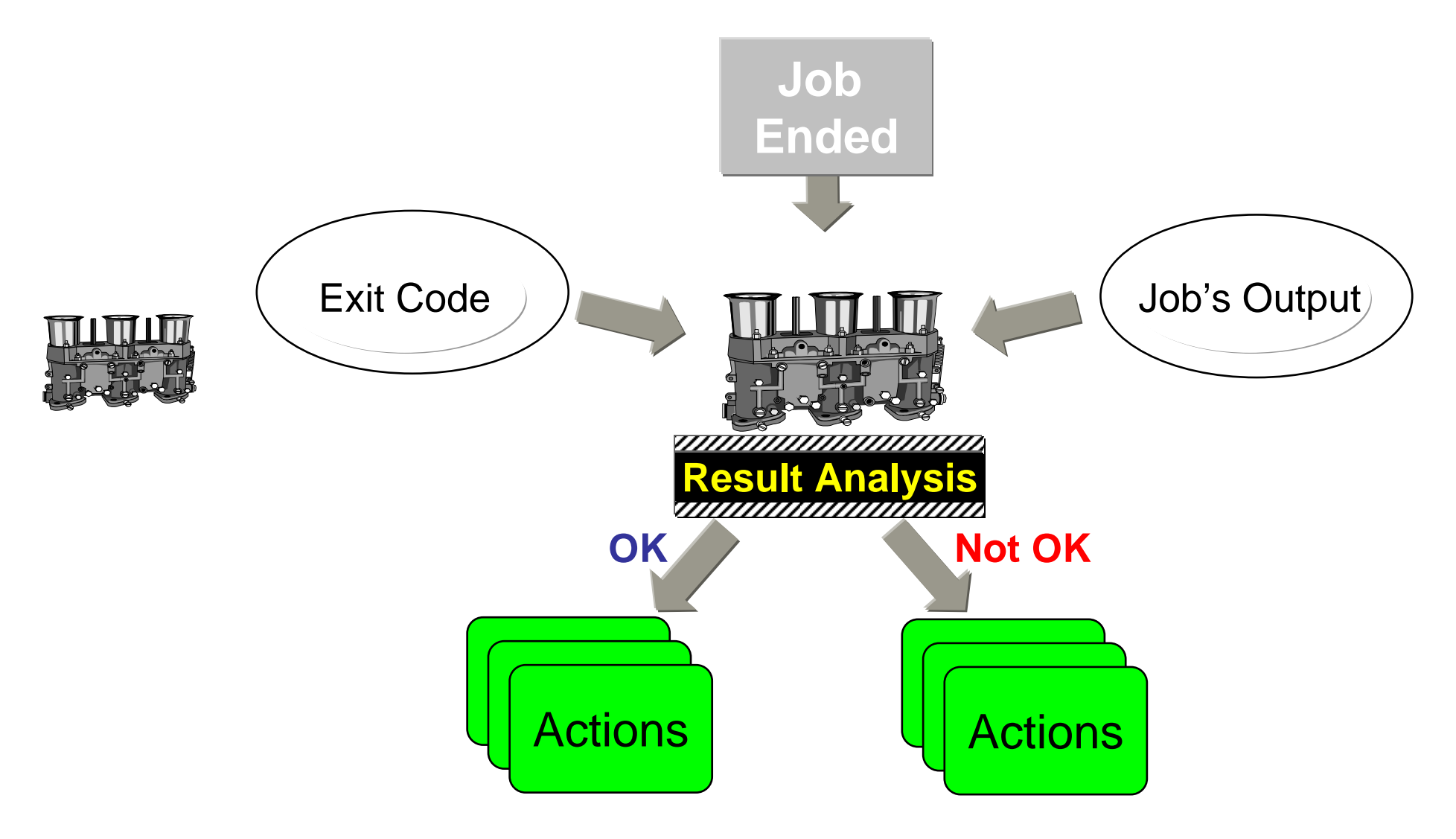

# Result Analysis

- $\overline{\phantom{a}}$  CONTROL-M is capable of detecting errors and react to them dynamically
- $\overline{\phantom{a}}$ Analyze contents of the Job Log
- $\overline{\phantom{a}}$  Match Line of statement with statement ouput and errors (contain of sysout)
- $\blacksquare$  Actions :
	- $\blacksquare$ Set completion status to Ok or NOTOK
	- $\mathbf{r}$ Set a parameter value (counter)
	- $\mathbf{u}$ Create or delete a condition
	- **Force a job to run**
	- $\blacksquare$ Notify a user or console message
	- $\blacksquare$ Rerun the job
	- $\overline{\phantom{a}}$ **Stop Cyclic**

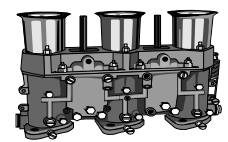

#### Result Analysis – Control-M Logs

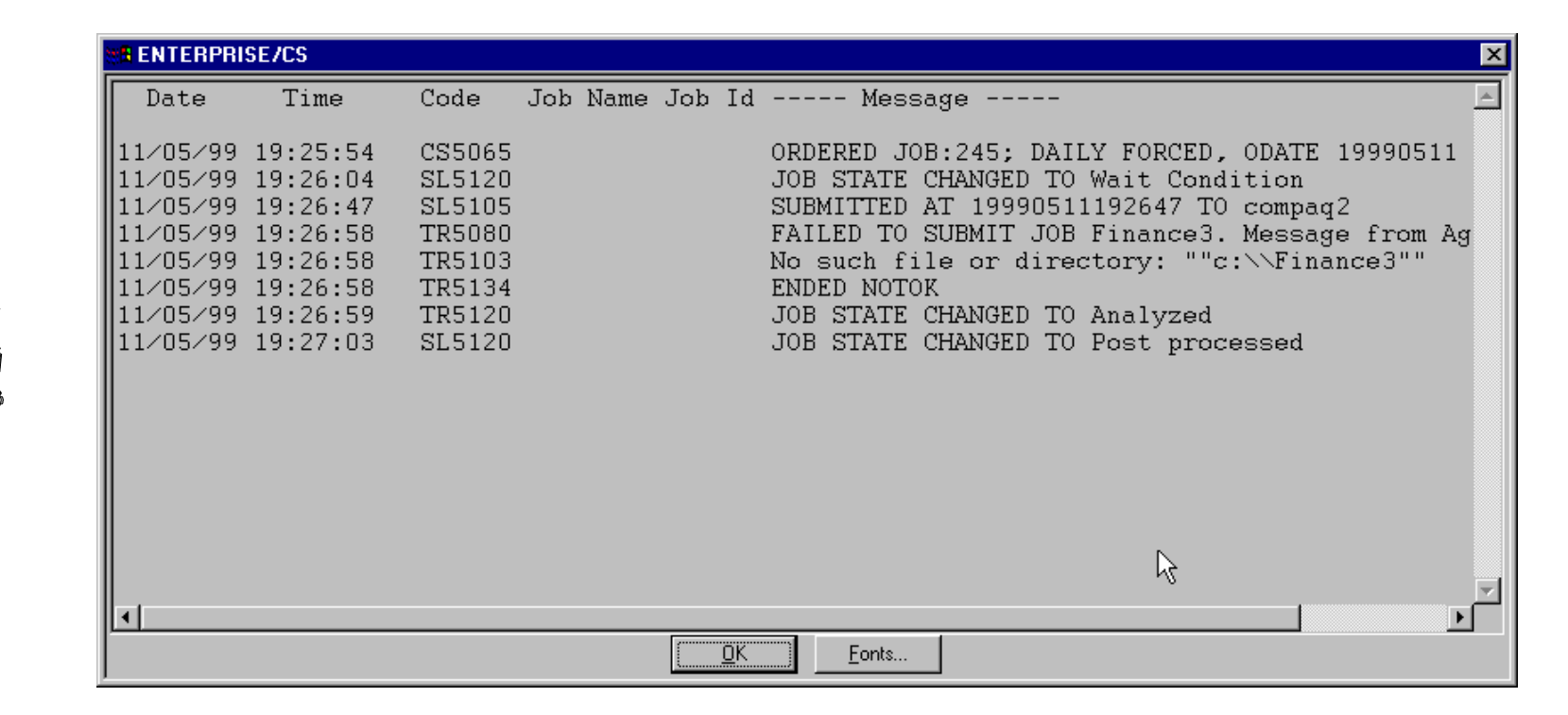

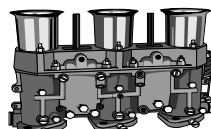

# Result Analysis – Job Sysout

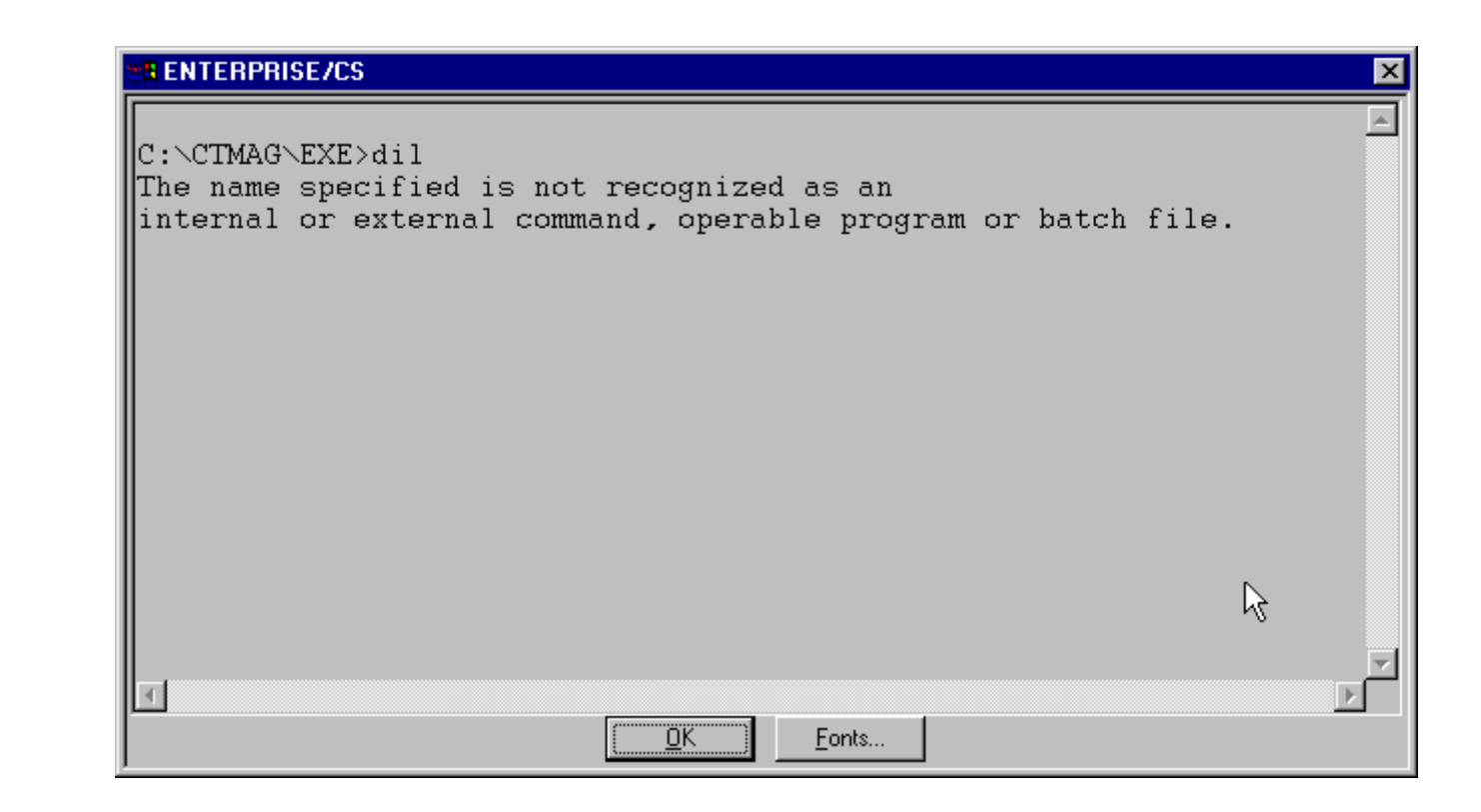

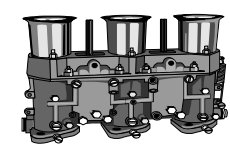

# Result Analysis - Unix

 $\blacksquare$ Unix

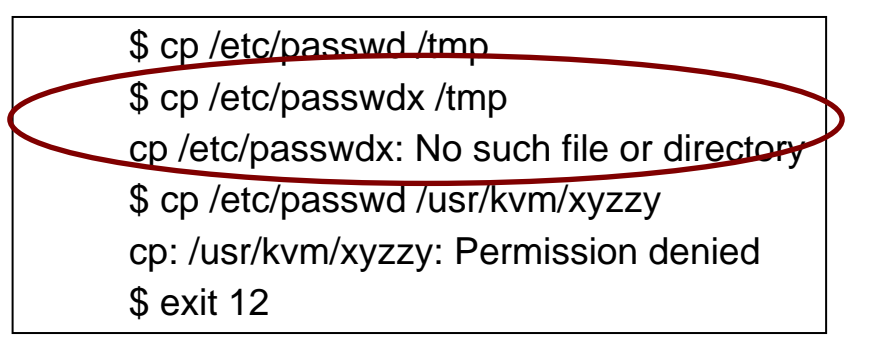

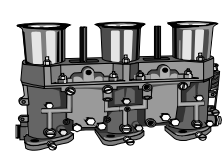

**On Statement/Code examples for this job:**

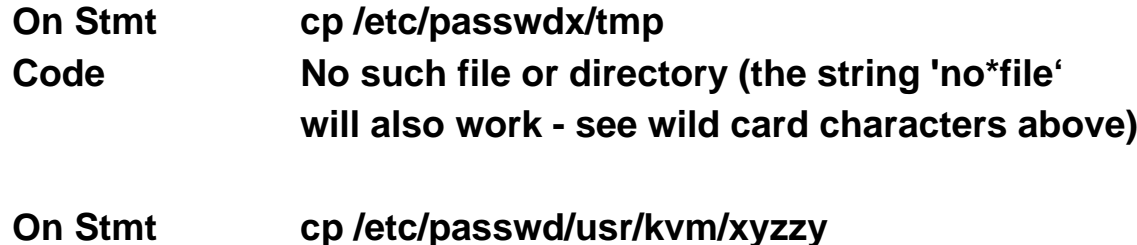

**Code cp \*: Permission denied**

# Result Analysis - NT/2000

 $\blacksquare$ NT

E:\fcopy -recover -context\_file="fccf\_00007" FCOPY-I-CMD\_LINE - Original command was : fcopy "E:\\fastcopy\\\*.doc" "\\\\nt-tlv2\\tmp" -report -user="fctest" password=PASSWORD -replace -context\_file="fccf\_00007" FCOPY-E-CONNECTREF, could not connect to node nt-tlv2 -SYS-E-ERRMSG, Connection refused

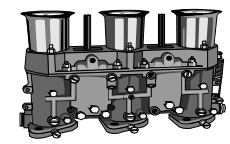

**On Statement/Code examples for this job:**

**On Stmt fcopy\* Code \*could not connect to node nt-tlv2\***

# Error Message

 $\blacksquare$  Regular (Green) Message for information Use to keep log information No Pilote Action

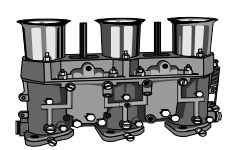

- $\blacksquare$  Urgent (Orange) Warning Message Need Pilote acknowledgement Not a Critical Problem
- **Very Urgent (Red)** Critical Message Need Pilote acknowledgement Critical Problem, need immediate action

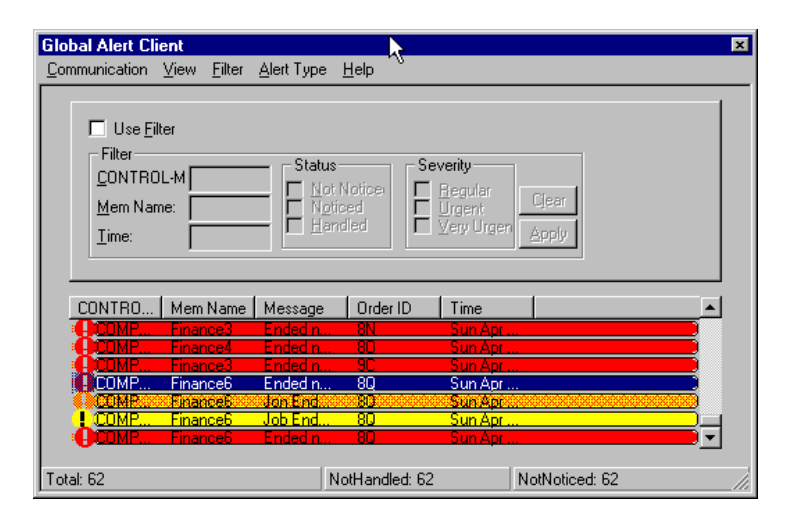

#### What do we need

- $\mathcal{L}_{\mathcal{A}}$  For the Control-M Diagram
	- $\blacksquare$ A Organization Chart of the treatments
	- $\mathcal{L}_{\mathcal{A}}$ An Application Architecture Diagram
- $\mathcal{L}_{\mathcal{A}}$  For Each Job Definitions
	- $\overline{\phantom{a}}$ External parameters and processes
	- $\mathcal{L}_{\mathcal{A}}$ Command Line or Executable
	- $\mathcal{L}_{\mathcal{A}}$ User Login
	- $\mathcal{L}_{\mathcal{A}}$ Scheduling Criteria (Date, Time, Calendar...)
	- $\overline{\phantom{a}}$  Error code and Error Message Received and To be Sent
	- $\mathcal{L}_{\mathcal{A}}$ Actions List, Order for each error